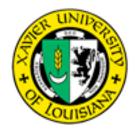

## XAVIER UNIVERSITY OF LOUISIANA DEPARTMENT PAYROLL ADJUSTMENT FORM

## THIS FORM IS USED TO:

A. Adjust incorrect or late leave entries after payroll has run.

or

B. Adjust incorrect hours entered for Non Exempt employees after the payroll has run.

## **EMPLOYEE INFORMATION**

| Employee (Last Name, First Name)SS#  | Payroll (Bi-Weekly, Monthly)    | Department |
|--------------------------------------|---------------------------------|------------|
| A:<br>In this section document how t | he leave was originally entered | 1.         |
| Pay Code:                            | Number of Hours:                | Date:      |
| In this section document how t       | he leave should be entered.     |            |
| Pay Code:                            | Number of Hours:                | Date:      |
|                                      | OR                              |            |
| B:<br>In this section document how t | he hours were originally enter  | ed.        |
| Number of Hours:                     | Date:                           |            |
| In this section document how t       | he hours should be entered.     |            |
| Number of Hours:                     | Date:                           |            |
| C: Signatures                        |                                 |            |
| Timekeeper's Signature:              |                                 |            |
| Supervisor's Approval:               |                                 |            |
| NOTE: Forward this sheet to Payı     | roll at P.O. Box 121C           |            |